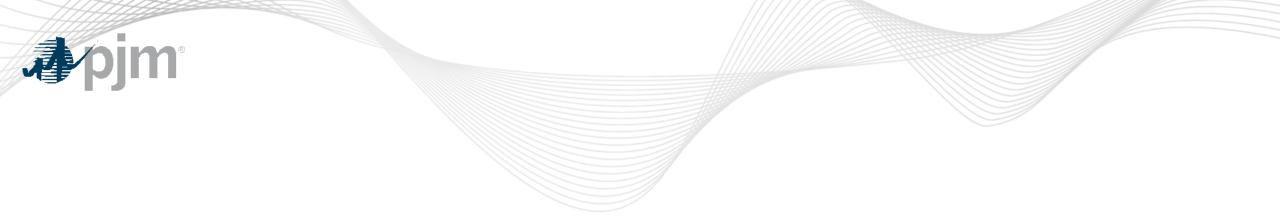

### **PJM Communications**

As of May 14, 2024

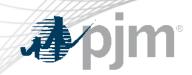

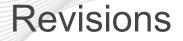

• Timeline update for receiving communications

#### PJM Communications – Website Resources

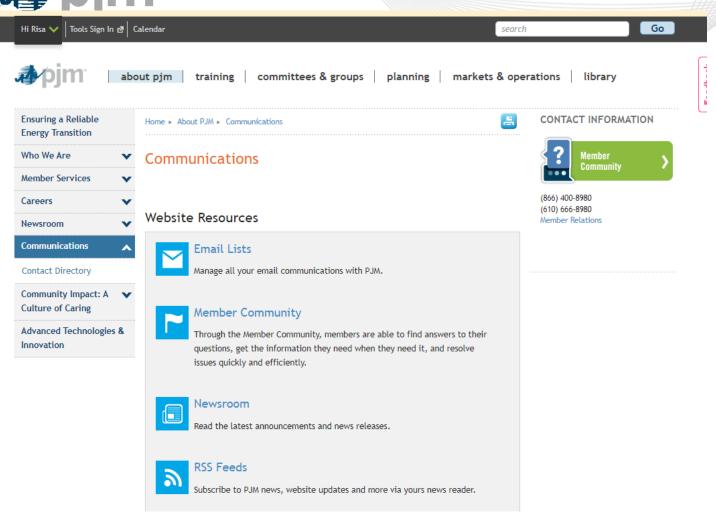

https://www.pjm.com/about-pjm/communications

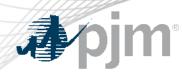

#### Website Resources

- Email Lists Manage all your email communications with PJM
  - Tool Related
    - Technical Notifications (aka TechNotify) includes ALL technical related communications
    - Individual Tool Updates are based on your Account Manager tool access
  - Other Technical Options: Customer Information, PJM.com Website Updates
- Others: Member Community, Committees, RSS Feeds, etc

#### NOTE: Must have a PJM user account

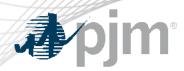

#### **Email List Update Form**

Email List Update Form Email Lists

- Used for email subscriptions that are **not** public
- In order to request to be added to a mailing list, you must provide the name of the mailing list you want
- This does not include Tool related communications

### **NOTE:** Must have a PJM user account

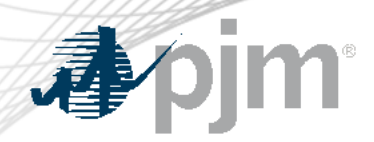

- Based on stakeholder feedback PJM is streamlining the times at which we send communications for scheduled tool maintenance and outages.
- Notifications will go out approximately at 11:30 a.m. or 3:30 p.m. (EPT) rather than randomly throughout the day.
- This does **not include emergency** technical-related communications (i.e. issues with a tool or application)

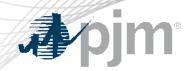

**PJM Communication Vehicles** 

# Messages Tool

- <u>Messages</u> is a tool used by members to view updates and important messages regarding PJM tools.
- PJM user account not needed.
- Search availability by subject, application, etc...

|           |               |                                |                   | C Refresh        |
|-----------|---------------|--------------------------------|-------------------|------------------|
| Subject 🖨 | Application 🖨 | Message Details 🗢              | Effective Data 17 | Tarala Data      |
|           |               |                                | Effective Date 🗸  | Terminate Date 🖨 |
|           |               | Impacts Tool or website outpre |                   |                  |

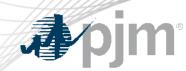

**PJM Communication Vehicles** 

## **Upcoming Changes**

- The Upcoming Change page provides a list of planned outages to PJM tools, websites and apps as well as delayed data or report deadlines.
- PJM user account not needed.

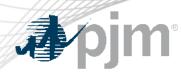

#### Unsubscribing

- Tool or Application Notifications
  - Log into Account Manager and remove your access
  - Request your Company Account Manager (CAM) to remove your access
- Other Notifications
  - Update your "My Email Lists" by "unchecking" what you are subscribed to at: <u>https://www.pjm.com/mypjm/newsletters.aspx</u>
- Contact <a href="mailto:com">com</a> with any questions/issues.

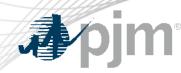

Contact

Facilitator: Todd Keech, <u>Todd.Keech@pjm.com</u> Secretary: Dave Miscavage, <u>Dave.Miscavage@pjm.com</u> SME/Presenter: Risa Holland, <u>Risa.Holland@pjm.com</u>

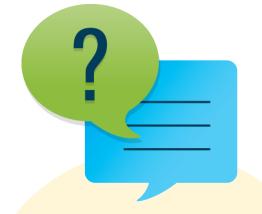

Member Hotline (610) 666 – 8980 (866) 400 – 8980 custsvc@pjm.com

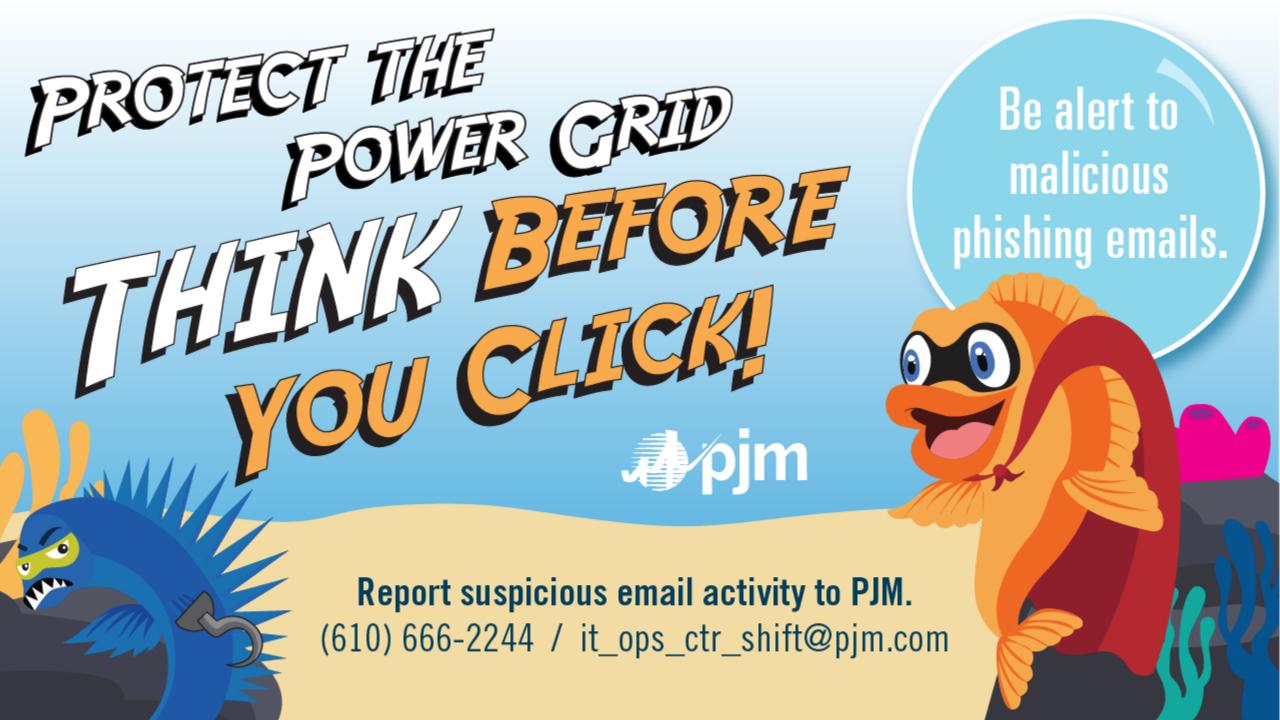